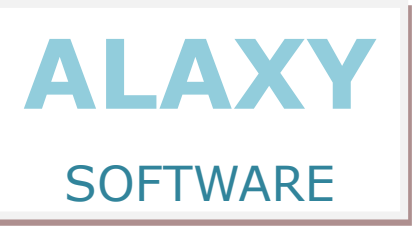

# **SEPA\_NDAT couvre vos besoins du End Date sans remettre en cause vos applications**

**et vous fait basculer dans le monde SEPA à faible coût**

**SEPA\_NDAT n'a besoin que d'Excel pour traiter jusqu'à plusieurs centaines de milliers de paiements par an (virements ou prélèvements)**

### **Conversion des virements et des prélèvements (formats AFB160, 320 ou tout autre format)**

**SEPA\_NDAT permet de convertir en XML une grande variété de fichiers à plat en mode manuel ou en automatique. Il est conçu pour supporter toutes vos banques et intégrer toutes leurs spécificités XML. Il supporte les versions XML 2006, 2009 et 2012.**

#### **Homogénéisation des données transmises**

**SEPA\_NDAT gère une base d'informations « client » qui permet d'enrichir ou d'homogénéiser les données de vos flux SEPA par un simple paramétrage. Cette base contient également les données mandat pour les prélèvements.**

#### **Saisie d'ordres de paiement**

**Une interface permet de saisir des ordres unitaires, par remise ou par liste comme sur le portail de votre banque.**

# **Prise en compte des retours « banque » Suivi et rapprochement de flux comptables**

**AFB240, PSR, camt.054, AFB120, camt.053**

### **SEPA\_NDAT étend vos offres et capacités commerciales**

**Tout nouveau scheme SEPA, tout client étranger peuvent être supportés sans modifier vos applications actuelles**

#### **Principe de fonctionnement**

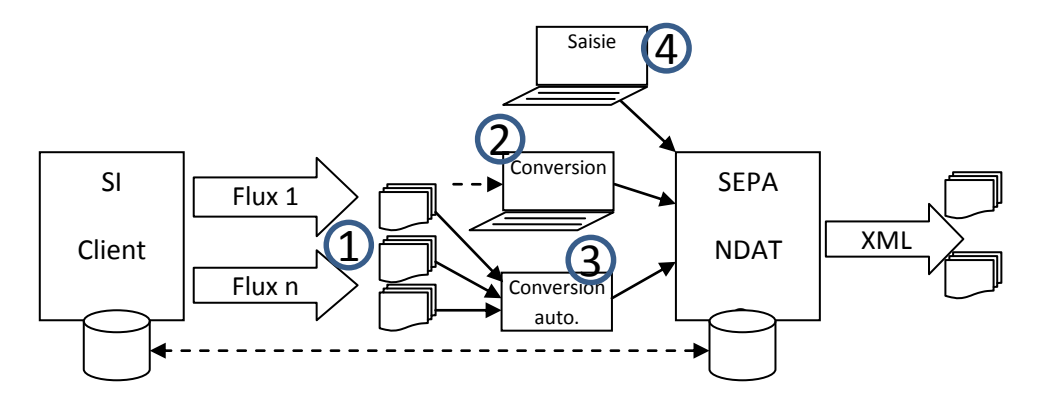

**Notion de relation :** L'application utilise cette notion de relation pour contrôler la licence, valider le lien avec le destinataire, rattacher les données d'enrichissement (mandat…). Elle est un pré-requis pour convertir un ordre de paiement. Cette base d'informations peuvent être alimentée selon **deux modes de fonctionnement complémentaire** : l'enrichissement à la volée ou l'import de données.

**Conversion des ordres de paiement** : les fichiers d'ordres aux formats actuels sont mis à disposition de SEPA-NDAT **(1)** dans un ou plusieurs répertoires selon les besoins de traitement (cette séparation s'impose lorsque les modèles XML à générer diffèrent, sans données de différenciation en entrée). Ils sont traités soit unitairement **par une action utilisateur (2),** soit **de manière automatique (3).** La conversion est traitée selon le modèle auquel le flux se rattache, la stratégie d'erreur choisie, la stratégie de date choisie et le niveau d'enrichissement souhaité.

Il est prévu dans un futur proche d'offrir à l'utilisateur une fonction de **saisie de ses remises d'ordres**transaction par transaction ou via des listes prédéfinies **(4)**.

**Emission des flux** : Les transferts vers les banques sont à la charge du client.

### **Définition des relations avec le destinataire**

Cette relation porte les données BIC/IBAN, mandat et données d'enrichissement. Les données statistiques lui sont également rattachées.

Elle est identifiée soit par le numéro de compte, soit par une référence client ou par la référence mandat (pour les prélèvements) selon le mode d'implémentation client. Un même compte destinataire doit être défini dans autant de relations qu'il est nécessaire (un par scheme).

# **Gestion de la date SEPA**

SEPA\_NDAT vous permet de choisir le mode de détermination des dates d'opération : au mieux , au plus près des dates transmises et de garder ou non une date unique pour la remise traitée.

### **Niveau d'enrichissement**

L'enrichissement est un mécanisme permettant d'utiliser les données de la base d'informations pour alimenter le flux XML. Il est paramétrable donnée par donnée mais n'est réellement obligatoire jusqu'au 1<sup>er</sup> février que pour exploiter le BIC.

Ce mécanisme est également utilisé pour les données mandat mais ce paramétrage n'est pas à la main du client.

### **Gestion des erreurs**

SEPA\_NDAT dispose de plusieurs stratégies de gestion des erreurs qui se rattachent à 2 types de traitement, soit le flux est bloqué jusqu'à la correction des anomalies, soit les paiements en erreur sont écartés.

Dans ce dernier cas, les informations comptables sont mises à jour (tableaux de bord) et les paiements peuvent être recyclés après correction sans ou via le SI client.